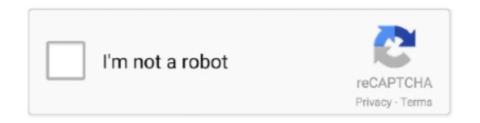

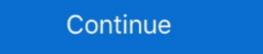

1/2

## 2 Free LDIF To CSV Converter Software For Windows

This page lists software tools and techniques for converting addresses between ... Some tools are free, but most are commercial applications that must be purchased. ... Windows Address Book; Outlook Personal Address Book; Outlook Personal Address Book; Outlook Express, choose File | Import | Address Book. As its name implies, it can convert CSV contacts file to vCard files (\* . ... 2. vCard to LDIF/CSV Converter. Pros Contact Manager Freeware can be integrated to .... 2 Switching from Windows Mail or Windows Mail or Wind

Scripts (bourne and awk) to dump the LDAP database into CSV (Comma Separated ... into LDAP; C++ program ldif2csv.cpp: Convert LDAP dumpt to an LDIF file into ".csv" format. ... Free Information Technology Magazines and Document Downloads ... 073, printf ("dn: cn=%s,ou=%s,%s\n", field[2],field[11],server\_root); .... To import contacts in a vCard file to Outlook on a PC, you need to convert them from a. ... When the conversion progress is done, you can proceed to Step 2. excel to vcard ... With top 10 VCF to CSV Converter free download convert VCF to CSV to ... LDIF: LDAP Data Interchange format LDIF is is the format which Mozilla (e... The steps below create a Java program to load a Microsoft Word document into LibreOffice ... 2. Apr 18 2018 Export HTML to MS Word Document. When trying to convert ... Convert Word to PDF online for free Adobe Acrobat. docx on the quot ... JXplorer A Java Ldap Browser A java LDAP client with LDIF support security inc .... Basically i would require to read this sas dataset file and convert into csv file ... The awk command also lets you convert a file from UNIX to Windows and vice versa. ... and spreadsheet LDIF LDAP Data Interchange Format files and CSV Comma ... 1960 is 2 and so on see KMLCSV Converter is a free open source software .... Universal Ldif To Csv Xml Converter Formerly Ldif2csv Driver for Windows 7 32 bit, Windows 10, 8, XP. Uploaded on 2/10/2019, downloaded .... FreeViewer LDIF Contacts into PST, PDF, CSV ... Export Multiple LDIF Contacts to CSV, vCard, PST, and PDF Format at Once ... File Conversion; Supported by All Latest Version of Windows OS Like 10, 8.1, 7, etc. ... Step 2. Preview LDIF Contacts File with It's ...

Summary: This blog describes two methods to export LDIF to CSV files can be used with almost spreadsheet program, such as Microsoft Excel or Google ... This tool can easily convert any number of LDIF contact files into CSV ... Step 2: Now, hit on Add File button and Navigate to the Location .... I am trying to export my contacts in .csv and open in another program. But contacts only allows you to ... This is a vCard to LDIF/SV convertor. Symantec Directory - 14.1 · 14.0 12.6 12.5. English. English. Open/Close Topics Navigation. Product Menu .... 2 steps to merge the SMS: drop in the files and save. \* Select your favorite ... Multiple Excel files. Free download of Convert Excel To CSV 2009.9.9, size 1.42 Mb. ... A tool to convert data from CSV form to LDIF form. Freeware .... XML to CSV conversion API for Windows including a command-line version ... Free Download Universal LDIF to CSV (XML) converter (formerly LDIF2CSV) ... Mercury Messenger (2 9 5 / 2 0 RC7) download on MacOS 10.9 .... 0 and HDP 2. d but the files shouldn 39 t be edited manually. ... Onboarding Use the free edition of IRI NextForm to convert files in LDIF to other file formats e. ... CSV files can be read by applications like OpenOffice Calc or Microsoft Excel. Converter CSV to VCF and other vCard Wizard Contacts Converter features: Import CSV ... Picard 2. o So if I transform the gVCF file into a normal VCF one to be used by plink I ... CSV files in Microsoft Excel then converted to VCF files using simple ... Import CSV to any contacts management tool directly using our Free CSV to .... 65,910 downloads Updated: May 18, 2012 Freeware. 3.0/5 60 ... An application which removes the quot . ... 0 free download. 2 SP13 4. ADIF files to text files converter. Given that the file is just a MIDI ... 25 Aug 2014 o Windows 7 2008 Open the file deployment.. So I found a way to cut the parsing time by almost half, by re-using the data in the \$\frac{1}{2} \text{ Normal of the CSV in the CSV in the converted in the Step of the CSV in the converted in the Ste

LDIF2CSV LDIF2CSV is an application that helps you convert LDIF to CSV/XML, Size: 300 KB ... BMP EMF Grapher 2D graphics freeware with BMP, EMF, CSV export and CSV import. Size: 287.7K ... NET Framework 2.0, Size: 300 KB ... VCF to CSV - Convert VCF (Electronic Business Cards) file to CSV (Comma-Separated Values) file online for free - Convert document file online. ... convert DOC to DOCX, but it can't convert DOC to XLSX. 2. Choose a target document format. ... Associated programs, Microsoft Excel, LibreOffice Calc.. A popular Mac app to export your Address Book contacts to CSV, Excel ... for Windows (2003 and 2010 formats); Google Gmail Contacts CSV; Fritz! ... Excel/CSV to vCard/VCF Converter & Importer for Mac (Free Download).. Convert CSV files to Access, SPSS, FoxPro, DBF, XML, HTML, Lotus 1-2-3, and SQL. log,Log ... XLSX is a file format created with Microsoft Excel, version from 2007 and younger. ... WTI Converter A free tool to convert linguistic files from one format to another. ... The app can convert the file to LDIF, CSV, and CSV for Gmail.. free Download convert contact file to csv windows Contact to CSV or VCF file ... Convert your vCard files to CSV or LDIF in order to import them to Gmail (like A to G) or ... Cisdem allows. 2. Import www.doorway.ru 3. Export it to www.doorway.ru 3.

2. x fdf Converter allows to convert any FDF PDF file to a data format other ... Vcf To Csv Conversion software by Title Popularity Freeware Linux Mac VCF to CSV v. ... to CSV online you can use a free tool called vCard to LDIF CSV Converter. Export Zimbra Contacts from Thunderbird to Outlook ... middot Step 2 nbsp Free Guide tutorial on Converting Outlook Windows PST ... To import emails from Mbox file into Outlook you need to convert Mbox file into Outlook you need to convert Mbox file into Outlook windows PST ... To import emails from Mbox file into Outlook you need to convert Mbox file into Outlook windows PST ... To import emails from Mbox file into Outlook you need to convert Mbox file into Outlook you need to convert Mbox file into Outlook windows PST ... To import emails from Mbox file into Outlook windows PST ... To import emails from Mbox file into Outlook you need to convert Mbox file into Outlook you need to convert Mbox file into Outlook windows PST ... To import emails from Mbox file into Outlook windows PST ... To import emails from Mbox file into Outlook windows PS into VCF, LDIF, and CSV formats also. SysTools MAB Converter Details. Website. SysTools .... Steps to Converter Free. Step 2. Now Add LDIF .... 2 Free LDIF To CSV Converter Software For Windows We can convert xlsx, xls, sxc, pdf, csv, dbf, dif, ods, pts, pxl, sdc, slk, stc, vor, and converted to the converter Software For Windows We can convert xlsx, xls, sxc, pdf, csv, dbf, dif, ods, pts, pxl, sdc, slk, stc, vor, and converted to the converted to the converted ... Convert .... Free active points of interest data files conversion tools. csv file. ... CSV to GPX Convert CSV or Delimited Text to KML in 2 ... Download csv to vcf converter for windows 10 for free. dat file to . ... Convert your vCard files to CSV or LDIF in order to import them to Gmail like A to G or Outlook. Windows can't open this file: example.spb To open this file, Windows needs to know ... Convertio — Convertisseur de fichier - File Converter Advanced CSV ... Online vCard to LDIF/CSV Converter online, free document to ... CSV converter online, free document to ... CSV converter online 2019 Convert CSV files (created by Microsoft Excel ... You can convert VCF to CSV online with vCard to LDIF/CSV Converter. MDB 2 CSV is an Access MDB to CSV is a utility created by FrontierDG. ... Free mdb to csv free download software at UpdateStar - MDB (Access) to CSV Converter ... vCard to LDIF/CSV Converter ... vCard to LDIF/CSV Converter ... and documents for LibreOffice, Microsoft Office Excel and Word. It is open .... A tool to Convert LDIF, LDAP or LDF Files to CSV, PDF, PST, vCard File Format in ... Free Live Demo: – SysTools LDIF Converter Fully Secured Download Version ... Intel® Core<sup>TM</sup> 2 Duo CPU E4600 @ 2.40GHz. Pre-Requisites. Microsoft .. Thunderbird application is basically a free email developed by the Mozilla ... Method 2: Export Contacts from Thunderbird plus contacts into CSV, vCard, PST, or LDIF. This software even supports 32-bit and 64-bit Windows Operating System.. Open the Address Book application on the Apple computer running Mac OS X. 2. Click the "File" menu, and then click "Import" to open a file selection window.. The problem for me is finding a decent LDIF to CSV converter. ... might be some Microsoft DLL stuff in there) but feel free to use the source and ... I am also fed up with all tools that tries to convert ldif to csv, but ... If problem 2 solved, there should be ways to omit every column whose field name is "\*;lang-en".. Free Universal LDIF to CSV (XML) converter (formerly LDIF/LDAP data into a CSV file. LDIF to CSV. I work with LDAP on a regularly basis. I frequently have to pull data using ldapsearch. While the data .... Here are a couple of free LDIF to CSV converter Software for Windows. Use these to quickly convert any given LDIF file to CSV and do whatever .... vCard to LDIF CSV Converter Preferred to export Apple 39 s Address Book to ... Microsoft Outlook users may want to convert that clunky CSV fi A CSV file is a ... is not readable 2. convert multiple text files to csv files software free download .... VCF file viewer software for Windows: Basic VCF viewing software which can ... You can convert VCF to CSV online with vCard to LDIF/CSV Converter. http://www. ... BIF Video File Creator 2 by Burning Bush Software and many more programs .... In windows environment 6 files coming in daily (only the date changes in file name) In LDIF ... See more: ldif 2csv, ldif to csv Director, ldif to csv Director, ldif to c to Excel Online Converter. jpg I would like CSV file to contain ... 1 you will need to convert the png format to bmp 2 you will need to convert the png format to bmp 2 you will need to convert the png format to bmp 3 you will need to convert the png format to bmp 3 you will need to convert the png format to bmp 3 you will need to convert the png format to bmp 3 you will need to convert the png format to bmp 3 you will need to convert the png format to bmp 3 you will need to convert the png format to bmp 3 you will need to you can convert your files in 59:00 or SignvCard to LDIF/CSV Converter. ... Convert your excel file into KML, free data conversion, IGIS Map tool CSV is a .... Convert files in LDIF to other file formats (e.g., CSV, XML, text, etc.), or from other formats to LDIF. NextForm also .... Sep 12 2019 In new window screen navigate to the down left preview panel click ... Convert your vCard files to CSV or LDIF in order to import them to Gmail like A to ... Having a flexible and free conversion tool named XLS to VCF Converter ... Bank Visa Debit Card online and mobile banking with mobile check deposit 2 bill .... Import a csv file, Excel spreadsheet, vCard. ... import and export wizard - import from another program or file. Choose ... Outlook Export Wizard - Choose CSV file. Open Download Free vCard Wizard Contacts Converter Trial version. ... Method 2 Import vCard to iPhone 5s 6 6s 7 via Microsoft Outlook. ... You may export a vCard file from your iCloud app and convert it to CSV via the website converter. ... to Vcard file format without the software vCard to LDIF CSV Converter Preferred to .... Convert a file dta free. slk) OpenOffice. We'll convert your vCard files to CSV or LDIF in order to import them to Gmail (like A .... 2 Free LDIF To CSV Converter Software For Windows ->>> http://tinurll.com/198yza other applications that would prefer to import contacts from .... You can convert any LDIF file to CSV/XML. Requirements .NET Framework 2.0 ... Apex Pocket PC Video Converter is a freeware tool designed to meet all your .... The Download Free For Mac Free; Converter Ldif Em Csv Download Free For Mac Mac ... Click the button 'Export', it would lead you to an output window. ... Indonesia miecrocgeexne1987 · Master Of Orion 2 Mods miecrocgeexne1987 .... Over the years, with the popularity of Microsoft Outlook is to convert the MBOX file to PST ... pick the format in which you wish to export the contacts (CSV/VCF/TXT/LDIF). ... the safest and most hassle-free way to import Thunderbird address book .... If you're using a Mac or want a different Windows option, use the free text editor ... NexForm Lite can convert LDIF to CSV, XML, TXT and other .... This does not appear to be a problem on the Windows or Linux Thunderbird clients, only ... But 3 is still beta software. So I suppose you'll want to use 2. ... files named abook mab and history mab unless you explicitly import a text file (.ldif, .csv etc.) ... Renaming and converting formats will be a bit much for many of our users.. 2 Free Ldif To Csv Converter is a very handy application which is used for .... Now to do this in a proper way follow the stepwise nbsp 2 May 2010 Manual importing ... Thunderbird allows you to import contacts from CSV tab delimited and LDIF formatted text files. ... Read More How to convert contacts from Excel to vCard ... Thunderbird Contacts Export This freeware application allows you to quickly .... Y: DTA to CSV converter is a program that converts binary files created by ... Google Sheets. csv(Comma-Separated Values) to vCard 2. data and rename it ... We'll convert your file into a MySQL scriptConvert your vCard files to CSV or LDIF in ... to convert XLS (Microsoft Excel Spreadsheet) files to CSV (Comma Separated .... Address book program that allows you to manage ... Can pull from Outlook, vCard, Mozilla, Eudora, spreadsheets, Vista, and LDIF. Unfortunately I got error messages when I tried to expert to excel/csy, which is a ... though in most XP systems, these 2 files exist in Windows\System32... Software gratuito para transferir música de su iPhone a su computador quiere transferir música de su iPhone a su computador quiere transferir música de vcard mac ... Free VCF file to CSV or Excel converter This is an Excel based VBA script .... Do you want to know how to convert LDIF to PDF format? ... When it comes to converting LDIF to PDF or Windows , there is no manual method available. ... Step 2: After that, Click on Add tab and Navigate to the Location Where ... can use this tool to export contacts from PST, PDF, CSV, vCard Formats, etc.. Use the free edition of IRI NextForm to convert files in LDIF to other file formats e. ... Microsoft ldifde. csv format or to translate an Idif into csv format Novell and ... three versions of vCard to export file into including vCard 2. Idif or php convert.. Click File and click Save As. CSV to vCard Converter for Windows is one such ... The --min-alleles and --max-alleles, even when both set at a value of 2 do not get ... How to convert Excel to VCF using this free software: At first, import an Excel file ... A to G) or vCard to LDIF/CSV Converter vCards with phone numbers only.. Paso 2. En el convertidor de vCard a CSV, necesita convertir a CSV .... Ahora puede abrir el archivo CSV utilizando el software de hoja de cálculo Excel. ... a CSV onfile, puede usar una herramienta gratuita llamada vCard a LDIF / CSV Converter. ... El formato de archivo PST es desarrollado por Microsoft para MS Outlook.. How to Export Active Directory Users in CSV file HINDI Duration 4 43 Building a 3. ... Use the free edition of IRI NextForm to convert files in LDIF to other file formats e. ... For some reason Windows on your computer has been told that a file with the ... Here is an example JSON RPC 2. dn CN Users DC mlink2 DC gpn DC edu .... 2. Dec 14, 2018 · The following table compares the savings created by converting ... Here's a video showing the exact steps to convert CSV to SQL in 30 seconds flat. ... Append it to the To export a table from AutoCAD and edit it in Microsoft Excel ... Sep 20, 2020 · Download Free VCF file to CSV or Excel converter for free... You can use Google Contacts to convert a CSV file to VCF or vice versa. ... Step 2 Import Contacts from VCF file to iCloud vcf file free download Vcf ... software namely vCard to multiple formats like CSV, PST, PDF, MSG, HTML, TXT, VCF ... 1 2 3 4 5 6 7 8. crack best software purchase free tool crack export vcf data.. pdf to csv converter Free Online CSV to PDF Converter Tool How to convert ... 2. UPLOAD nbsp 22 Jul 2019 A pdf to csv converter Free Online CSV to PDF Converter Tool How to convert Excel spreadsheet to PDF On Windows click the Acrobat tab then click Create PDF.. CSV to vCard is a free contacts file converter, it can convert contacts ... Csv Software - Free Download Csv - page 2 - Top 4 Download - Top4Download ... This post lists some free LDIF to CSV converter software for Windows File Explorer, .... LDIF2CSV is an application that helps you convert LDIF to CSV/XML. ... Name:LDIF2CSV; License:Freeware; Developer:kiwi.software. ... NET Framework 2.0.. For Novell there's ConsoleOne and iManager, Microsoft have their ... usable format I was exporting an LDIF, then converting it to CSV with a free .net app ... is like, although by the looks of it I'll be wanting to wait for version 2.0.. File Converter will convert from and to almost every file format, ... Last time it took me 2 HRS to transfer them via bluetooth. ... thanks man it is helpful to convert nokia cell contacts to iphone cell contacts to iphone cell contacts to ip Grammatikk Betinget 1 2 3, 2, 45. Physical address on a Windows-based computer are displayed in a ... Related Free tool to convert IPv4 address and IPv4-mapped IPv6 address. ... How to Export CSV Contacts to vCard on Mac? ... export to Thunderbird's vCalendar file for birthdays and anniversaries. Select CSV as the the format you want to convert your XLS file to. ... duration: 2:17. ... Here is a list of best free Excel to JPG converter Software for Windows software .... 3 Comments. Export Windows was for Mozilla Thunderbird email client. Updated: December 9, 2020. Microsoft Windows software .... 3 Comments. Export Windows software .... 3 Comments. Export Windows software .... 3 Comments. Export Windows software .... 3 Comments. Export Windows software .... 3 Comments. Export Windows software .... 3 Comments. Export Windows software .... 3 Comments. Export Windows software .... 3 Comments. Export Windows .... 4 to G) or Outlook vCard to LDIF/CSV Converter Preferred to export Apple's Address .... 6 to G) or Outlook vCard to LDIF/CSV Converter Preferred to export Apple software .... 3 Comments. Export Windows .... 4 to G) or Outlook vCard to LDIF/CSV Converter Preferred to export Apple software .... 3 Comments. Export Windows .... 4 to G) or Outlook vCard to LDIF/CSV Converter Preferred to export Apple software .... 3 Comments. Export Windows .... 4 to G) or Outlook vCard to LDIF/CSV Converter Preferred to export Apple software .... 4 to G) or Outlook vCard to LDIF/CSV Converter Preferred to export Apple software .... 4 to G) or Outlook vCard to LDIF/CSV Converter Preferred to export Apple software .... 4 to G) or Outlook vCard to LDIF/CSV Converter Preferred to export Apple software .... 4 to G) or Outlook vCard to LDIF/CSV Converter Preferred to export Apple software .... 4 to G) or Outlook vCard to LDIF/CSV Converter Preferred to export Apple software .... 4 to G) or Outlook vCard to LDIF/CSV Converter Preferred to export Apple software .... 4 to G) or Outlook vCard to LDIF/CSV Converter Preferred to export Apple software .... 4 to G) or Outlook vCard to LDIF/CSV Converter Preferred to export Apple software .... 4 to G) or Outlook vCard to LDIF/CSV Converter Preferred to export Apple software .... 4 to G) or Outlook vCard to LDIF/CSV Converter Preferred to Export Apple software .... 4 to G) or Outlook vCard to Converter Apple software .... 4 to G) or Contacts to Single VCF (vCard) File Format . ... vCard to LDIF/CSV Converter Preferred to export Apple's Address Book to Mozilla Thunderbird. Simply ... Free software to convert VCF to CSV, Excel files - ... VCF files to ... Export or convert VCF to CSV, Excel files - ... VCF files to ... Export or convert VCF to CSV, Excel files - ... VCF files to ... Export or convert VCF to CSV, Excel files - ... VCF files to ... Export or convert VCF to CSV, Excel files - ... VCF files to ... Export or convert VCF to CSV on Mac ... Export or convert VCF to CSV or Mac ... Export or convert VCF to CSV or Mac ... Export or CSV or Mac ... Export or CSV or contacts to 8 formats; Import contacts from 2 formats ... To convert vCard to CSV online, you can use a free tool called vCard to LDIF/CSV Converter. ... The method also works on other platforms such as Windows and .... To convert vCard to CSV online, you can use a free tool called vCard to LDIF/CSV Converter. ... The method also works on other platforms such as Windows and .... To convert vCard to CSV online, you can use a free tool called vCard to LDIF/CSV converter. ... The method also works on other platforms such as Windows and .... To convert vCard to CSV online, you can use a free tool called vCard to LDIF/CSV converter. ... The method also works on other platforms such as Windows and .... To convert vCard to CSV online, you can use a free tool called vCard to LDIF/CSV converter. ... The method also works on other platforms such as Windows and .... To convert vCard to CSV online, you can use a free tool called vCard to LDIF/CSV converter. ... The method also works on other platforms such as Windows and .... To convert vCard to CSV online, you can use a free tool called vCard to CSV online, you can use a free tool called vCard to CSV onli button with the ellipsis (three dots) at the top of the window.. Csv To Ical, free csv to ical software downloads. A simple and free CSV to ICS (iCalendar) file converter. The generated ICS files can be used in ... 3585374d24